## Package 'SvyNom'

October 12, 2022

Type Package

Title Nomograms for Right-Censored Outcomes from Survey Designs

#### Version 1.2

Description Builds, evaluates and validates a nomogram with survey data and right-censored outcomes. As described in Capanu (2015) [<doi:10.18637/jss.v064.c01>](https://doi.org/10.18637/jss.v064.c01), the package contains functions to create the nomogram, validate it using bootstrap, as well as produce the calibration plots.

#### License GPL-2

URL <https://github.com/MSKCC-Epi-Bio/SvyNom>,

<https://mskcc-epi-bio.github.io/SvyNom/>

BugReports <https://github.com/MSKCC-Epi-Bio/SvyNom/issues>

Imports Hmisc, rms, survey, survival Encoding UTF-8 LazyLoad yes Suggests spelling Language en-US NeedsCompilation no Author Mithat Gonen [aut, cre], Marinela Capanu [aut] Maintainer Mithat Gonen <gonenm@mskcc.org> Repository CRAN

Date/Publication 2022-04-28 23:10:11 UTC

### R topics documented:

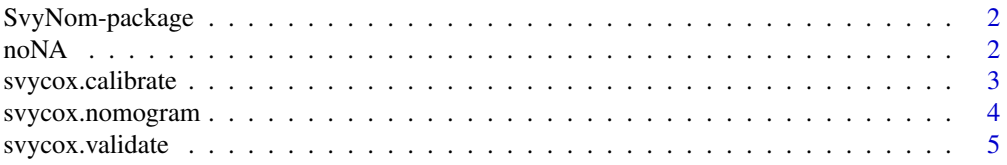

#### <span id="page-1-0"></span>**Index** [7](#page-6-0) **7**

#### Description

Builds, evaluates and validates a nomogram with survey data and right-censored outcomes.

#### Details

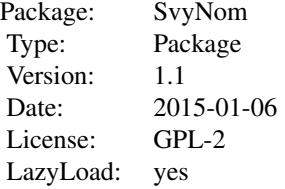

There are three functions for the user svycox.nomogram, svycox.validate, svycox.calibrate

#### Author(s)

Marinela Capanu and Mithat Gonen Maintainer: gonenm@mskcc.org

#### References

Marinela Capanu, Mithat Gonen (2015). Building a Nomogram for Survey-Weighted Cox Models Using R. Journal of Statistical Software, Code Snippets, 64(1), 1-17. URL https://www.jstatsoft.org/v64/c01/.

noNA *Gastric cancer case-control study*

#### Description

Example dataset for the SvyNom package.

#### Usage

data(noNA)

#### Author(s)

Mithat Gonen, Marinela Capanu

#### <span id="page-2-0"></span>svycox.calibrate 3

#### Examples

data(noNA)

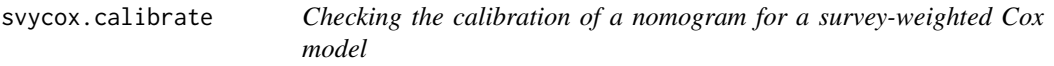

#### Description

Checks the calibration of a nomogram for a survey-weighted Cox model.

#### Usage

```
svycox.calibrate(.nom, .timept = .nom$pred.at, .ngroup = 5)
```
#### Arguments

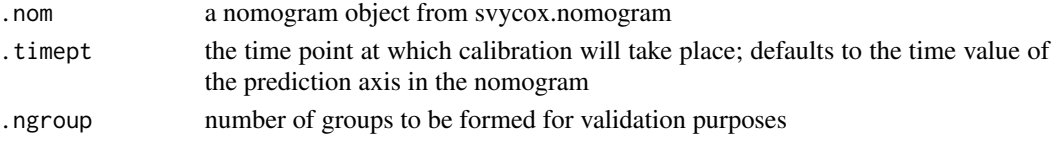

#### Value

returns a matrix of calibration values and plots them

#### Author(s)

Mithat Gonen, Marinela Capanu

#### References

Marinela Capanu, Mithat Gonen (2015). Building a Nomogram for Survey-Weighted Cox Models Using R. Journal of Statistical Software, Code Snippets, 64(1), 1-17. URL https://www.jstatsoft.org/v64/c01/.

#### Examples

```
library(survey)
library(rms)
data(noNA)
dd=datadist(noNA)
options(datadist="dd")
```

```
dstr2=svydesign(id=~1, strata=~group, prob=~inv_weight, fpc=~ssize, data=noNA)
```
mynom=svycox.nomogram(.design=dstr2, .model=Surv(survival,surv\_cens)~ECOG+liver\_only+Alb+Hb+Age+ Differentiation+Gt\_1\_m1site+lymph\_only, .data=noNA, pred.at=24, fun.lab="Prob of 2 Yr OS")

svycox.calibrate(mynom)

<span id="page-3-0"></span>

#### Description

Builds a nomogram for a survey-weighted Cox model.

#### Usage

svycox.nomogram(.design, .model, .data, pred.at, fun.lab)

#### Arguments

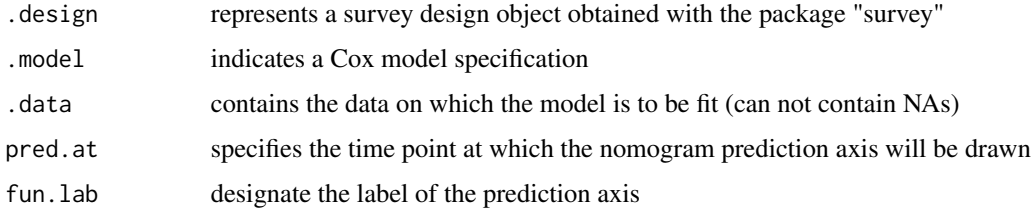

#### Details

In addition to the inputs, this function expects the following: 1) the input dataset (.data) cannot contain NAs. You can accomplish this using the na.omit function. See example. 2) datadist must be set. See examples and the documentation for the rms package. 3) survey design must have been saved in .design All of these requirements are explained in Capanu & Gonen (2015) in detail

#### Value

A list including elements

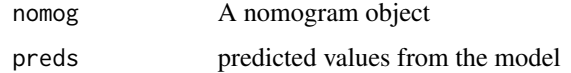

In addition to what is listed below, the design and the fitted survey weighted Cox model (svy.cox), as well as the timepoint at which the nomogram prediction axis will be drawn (pred.at) are stored

#### Author(s)

Mithat Gonen, Marinela Capanu

#### References

Marinela Capanu, Mithat Gonen (2015). Building a Nomogram for Survey-Weighted Cox Models Using R. Journal of Statistical Software, Code Snippets, 64(1), 1-17. URL https://www.jstatsoft.org/v64/c01/.

#### <span id="page-4-0"></span>svycox.validate 5

#### Examples

```
library(survey)
library(rms)
data(noNA)
dd=datadist(noNA)
options(datadist="dd")
dstr2=svydesign(id=~1, strata=~group, prob=~inv_weight, fpc=~ssize, data=noNA)
mynom=svycox.nomogram(.design=dstr2, .model=Surv(survival,surv_cens)~ECOG+liver_only+Alb+Hb+Age+
Differentiation+Gt_1_m1site+lymph_only, .data=noNA, pred.at=24, fun.lab="Prob of 2 Yr OS")
plot(mynom$nomog)
```
svycox.validate *Validating a nomogram for a survey-weighted Cox model*

#### Description

Validates a nomogram for a survey-weighted Cox model using bootstrap.

#### Usage

svycox.validate(.boot.index, .nom, .data)

#### Arguments

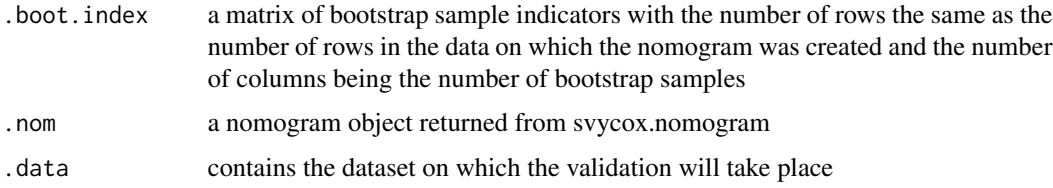

#### Details

Note that generating the bootstrap sample is design dependent and it is not part of the function. The user has to generate the bootstrap samples consistent with the design used. An example of how the bootstrap sample was generated for the dataset is presented in the reference below.

#### Value

prints the estimated optimism and returns the vector of optimism values for each bootstrap sample which can be used to summarize the validation with the measure of choice

#### References

Marinela Capanu, Mithat Gonen (2015). Building a Nomogram for Survey-Weighted Cox Models Using R. Journal of Statistical Software, Code Snippets, 64(1), 1-17. URL https://www.jstatsoft.org/v64/c01/.

#### Examples

}

myval=svycox.validate(boot.index,mynom,noNA)

```
bootit=200
library(survey)
library(rms)
data(noNA)
dd=datadist(noNA)
options(datadist="dd")
dstr2=svydesign(id=~1, strata=~group, prob=~inv_weight, fpc=~ssize, data=noNA)
mynom=svycox.nomogram(.design=dstr2, .model=Surv(survival,surv_cens)~ECOG+liver_only+Alb+Hb+Age+
Differentiation+Gt_1_m1site+lymph_only, .data=noNA, pred.at=24, fun.lab="Prob of 2 Yr OS")
cases=which(noNA$group=="long")
controls=which(noNA$group=="<24")
boot.index=matrix(NA,nrow(noNA),bootit)
for(i in 1:bootit){
boot.index[,i]=c(sample(cases,replace=TRUE),sample(controls,replace=TRUE))
```
# <span id="page-6-0"></span>Index

```
∗ nomogram
    noNA, 2
    svycox.calibrate, 3
    svycox.nomogram, 4
    svycox.validate, 5
∗ package
    SvyNom-package, 2
∗ survey
    noNA, 2
    svycox.calibrate, 3
    svycox.nomogram, 4
    svycox.validate, 5
∗ survival
    noNA, 2
    svycox.calibrate, 3
    svycox.nomogram, 4
    svycox.validate, 5
```
#### noNA, [2](#page-1-0)

svycox.calibrate, [3](#page-2-0) svycox.nomogram, [4](#page-3-0) svycox.validate, [5](#page-4-0) SvyNom *(*SvyNom-package*)*, [2](#page-1-0) SvyNom-package, [2](#page-1-0)